## Using Place Value Disks to Add Multiples of 10 and Ones

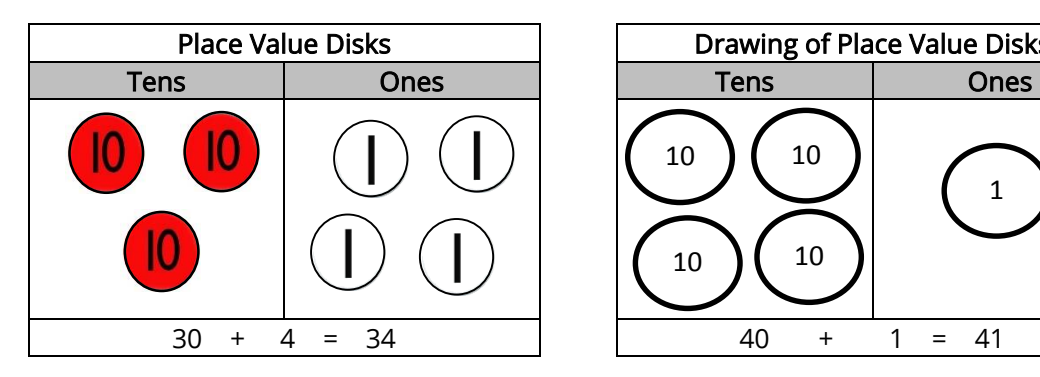

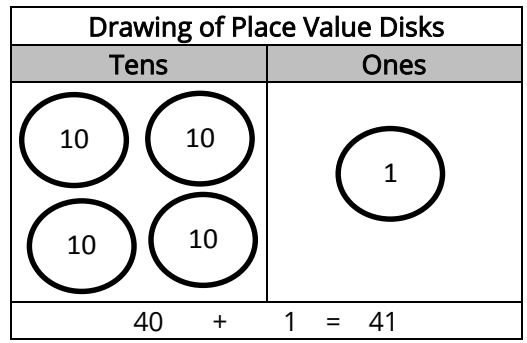